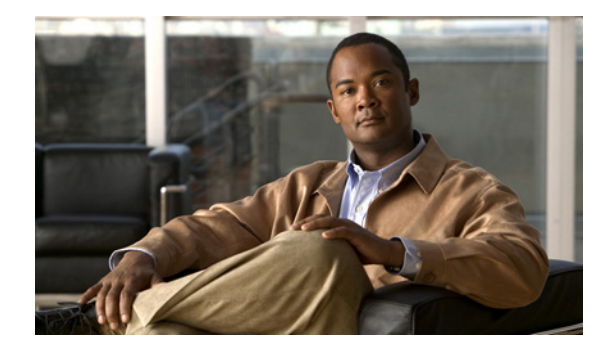

# **Preface**

This preface describes the audience, use, and organization of the *Cisco Internet Streamer CDS 2.4 Software Configuration Guide.* The preface also outlines the document conventions and support information.

This preface contains the following sections:

- **•** [Document Revision History, page xiii](#page-0-0)
- **•** [Audience, page xiii](#page-0-1)
- **•** [Objective, page xiv](#page-1-0)
- **•** [Document Organization, page xiv](#page-1-1)
- **•** [Document Conventions, page xv](#page-2-0)
- **•** [Related Publications, page xvi](#page-3-0)
- **•** [Obtaining Documentation and Submitting a Service Request, page xvi](#page-3-1)

### <span id="page-0-0"></span>**Document Revision History**

The Document Revision History table below records technical changes to this document.

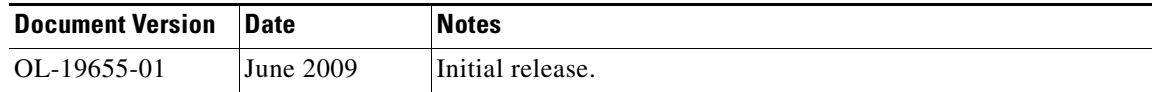

### <span id="page-0-1"></span>**Audience**

This guide is for the networking professional managing the Cisco Internet Streamer Content Delivery System, hereafter referred to as the *CDS*. Before using this guide, you should have experience working with the Cisco IOS software and be familiar with the concepts and terminology of Ethernet, local area networking, and Internet streaming.

## <span id="page-1-0"></span>**Objective**

This guide provides the information you need to configure and monitor the Cisco Internet Streamer CDS.

This guide provides procedures for using the commands that have been created or changed for use with the Cisco Internet Streamer CDS. It does not provide detailed information about these commands.

This guide does not describe system messages you might encounter or how to install your CDS. See the ["Related Publications" section on page xvi](#page-3-0) for links to documentation online.

For documentation updates, see the release notes for this release.

## <span id="page-1-1"></span>**Document Organization**

This document contains the following chapters and appendices:

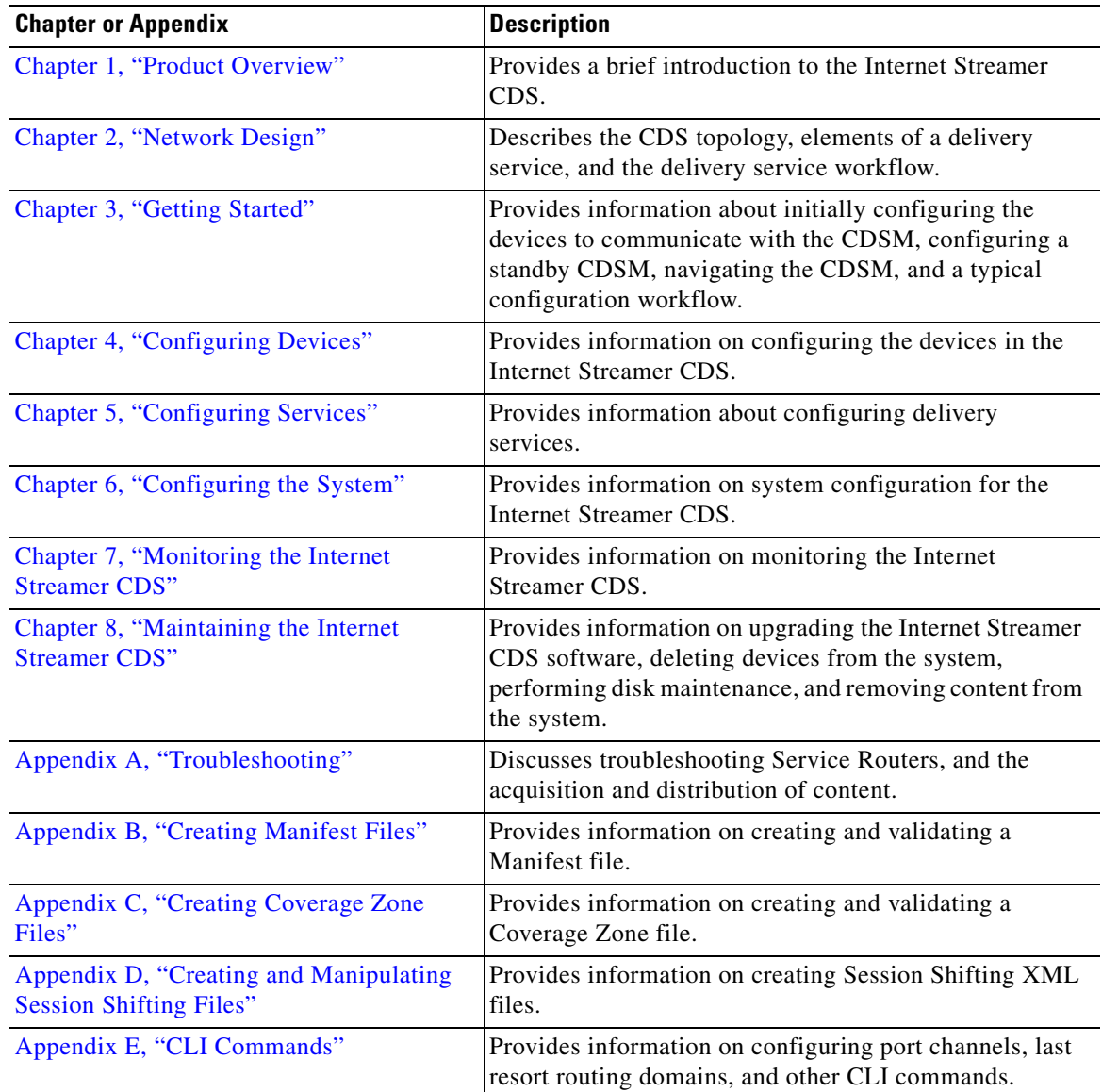

 $\mathbf{I}$ 

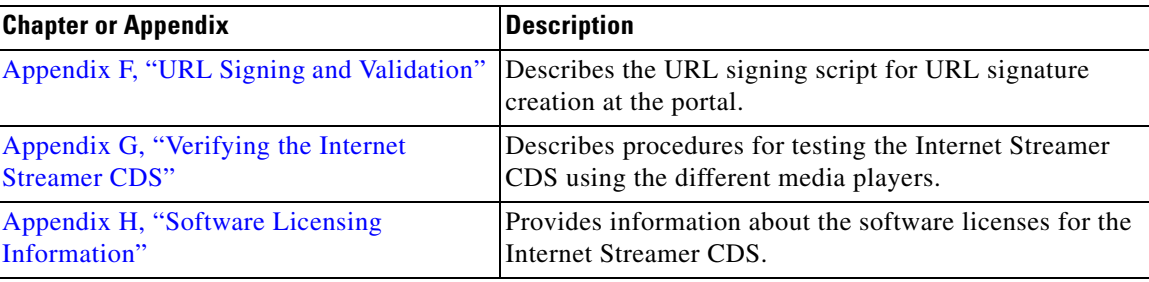

# <span id="page-2-0"></span>**Document Conventions**

This guide uses the following conventions for command syntax descriptions and textual emphasis:

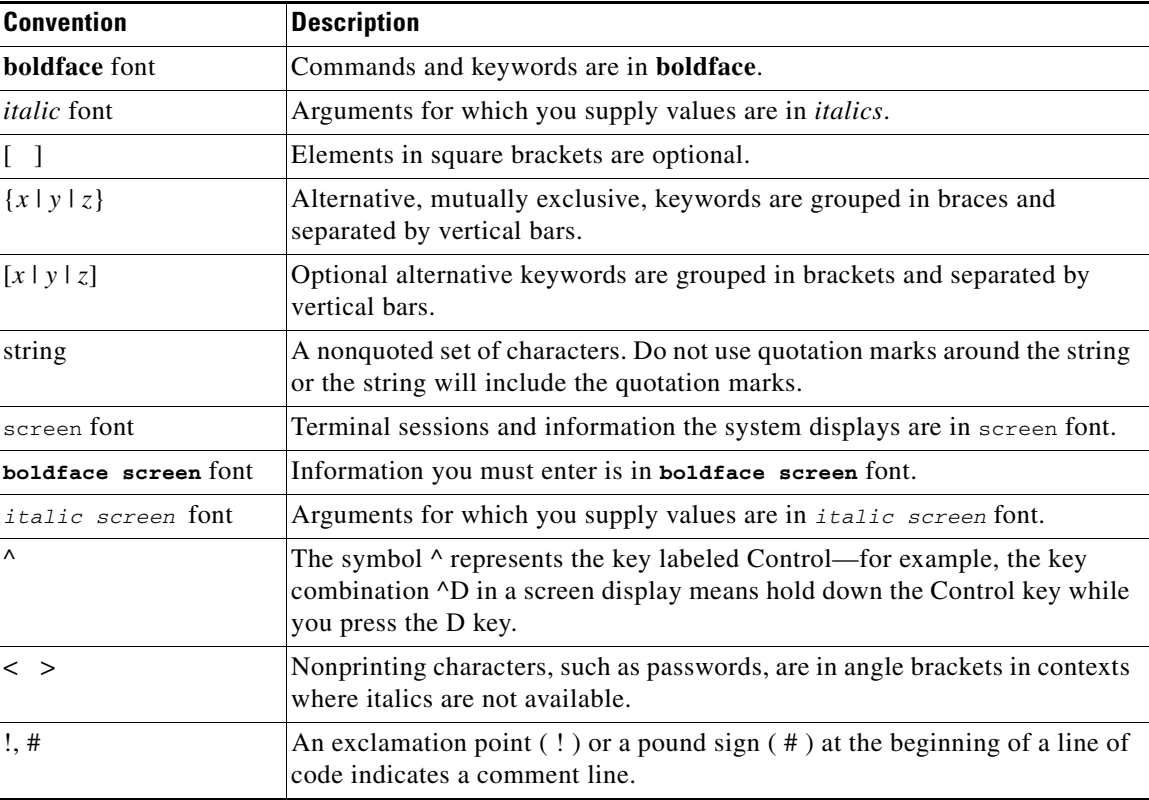

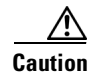

**Caution** Means *reader be careful*. In this situation, you might do something that could result in equipment damage or loss of data.

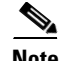

**Note** Means *reader take note*. Notes contain helpful suggestions or references to materials not contained in this publication.

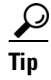

**Tip** Means the following information might help you solve a problem.

#### <span id="page-3-0"></span>**Related Publications**

These documents provide complete information about the CDS and are available from the Cisco.com site:

- **•** *Release Notes for Cisco Internet Streamer CDS 2.4*
- **•** *Cisco Internet Streamer CDS 2.4 Quick Start Guide*
- **•** *Cisco Internet Streamer CDS 2.4 API Guide*
- **•** *Cisco Content Delivery Engine 205/220/420 Hardware Installation Guide*
- **•** *Cisco Content Delivery Engine 100/200/300/400 Hardware Installation Guide*
- **•** *Cisco Content Delivery System 2.x Documentation Roadmap*
- **•** *Regulatory Compliance and Safety Information for the Cisco Content Delivery Engines*

You can access the software documents at the following URL:

[http://www.cisco.com/en/US/products/ps7127/tsd\\_products\\_support\\_series\\_home.html](http://www.cisco.com/en/US/products/ps7127/tsd_products_support_series_home.html)

You can access the hardware documents at the following URL:

[http://www.cisco.com/en/US/products/ps7126/tsd\\_products\\_support\\_series\\_home.html](
http://www.cisco.com/en/US/products/ps7126/tsd_products_support_series_home.html)

#### <span id="page-3-1"></span>**Obtaining Documentation and Submitting a Service Request**

For information on obtaining documentation, submitting a service request, and gathering additional information, see the monthly *What's New in Cisco Product Documentation*, which also lists all new and revised Cisco technical documentation, at:

<http://www.cisco.com/en/US/docs/general/whatsnew/whatsnew.html>

Subscribe to the *What's New in Cisco Product Documentation* as a Really Simple Syndication (RSS) feed and set content to be delivered directly to your desktop using a reader application. The RSS feeds are a free service and Cisco currently supports RSS version 2.0.